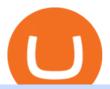

otc crypto exchanges mt5 vancat coin move from coinbase to binance digital wallet for cryptocurrency hole

Videos for Hong+kong+crypto

According to the Bloomberg article, at least seven people have filed police reports, and the Hong Kong police is investigating the case of a person who bought crypto via an investment company and.

Videos for Mt5

5 Best Crypto Hardware Wallets for Cold Storage [2022]

OTC Crypto Exchanges. The Best Method For Large Orders .

 $https://www.angrypandacoin.com/wp-content/uploads/2019/05/EBEAR.png|||Faucets\mid Earn\ free\ crypto\ tokens\ every\ 1\ hour\ .\ Claim\ now!|||1875\ x\ 1875$ 

 $https://d1mjtvp3d1g20r.cloudfront.net/2021/08/05115541/code-820275\_1920.jpg|||Hong~Kong~crypto~crime~rate~surges~as~China~sees~a~fall~...|||1920~x~1280~crime~rate~surges~as~China~sees~a~fall~...|||1920~x~1280~crime~rate~surges~as~China~sees~a~fall~...|||1920~x~1280~crime~rate~surges~as~China~sees~a~fall~...|||1920~x~1280~crime~rate~surges~as~China~sees~a~fall~...|||1920~x~1280~crime~rate~surges~as~China~sees~a~fall~...|||1920~x~1280~crime~rate~surges~as~China~sees~a~fall~...|||1920~x~1280~crime~rate~surges~as~China~sees~a~fall~...|||1920~x~1280~crime~rate~surges~as~China~sees~a~fall~...|||1920~x~1280~crime~rate~surges~as~China~sees~a~fall~...|||1920~x~1280~crime~rate~surges~as~China~sees~a~fall~...|||1920~x~1280~crime~rate~surges~as~China~sees~a~fall~...||1920~x~1280~crime~rate~surges~as~China~sees~a~fall~...||1920~x~1280~crime~rate~surges~as~China~sees~a~fall~...||1920~x~1280~crime~rate~surges~as~China~sees~a~fall~...||1920~x~1280~crime~rate~surges~as~China~sees~a~fall~...||1920~x~1280~crime~rate~surges~as~China~sees~a~fall~...||1920~x~1280~crime~rate~surges~as~China~sees~a~fall~...||1920~x~1280~crime~rate~surges~as~China~sees~a~fall~...||1920~x~1280~crime~rate~surges~as~China~sees~a~fall~...||1920~x~1280~crime~rate~surges~as~China~sees~a~fall~...||1920~x~1280~crime~rate~surges~as~China~sees~a~fall~...||1920~x~1280~crime~rate~surges~as~crime~sees~a~fall~...||1920~x~1280~crime~rate~surges~as~crime~sees~a~fall~...||1920~x~1280~crime~sees~a~fall~...||1920~x~1280~crime~sees~a~fall~...||1920~x~1280~crime~sees~a~fall~...||1920~x~1280~crime~sees~a~fall~...||1920~x~1280~crime~sees~a~fall~...||1920~x~1280~crime~sees~a~fall~...||1920~x~1280~crime~sees~a~fall~...||1920~x~1280~crime~sees~a~fall~...||1920~x~1280~crime~sees~a~fall~...||1920~x~1280~crime~sees~a~fall~...||1920~x~1280~crime~sees~a~fall~...||1920~x~1280~crime~sees~a~fall~...||1920~x~1280~crime~sees~a~fall~...||1920~x~1280~crime~sees~a~fall~...||1920~x~1280~crime~sees~a~fall~...||1920~x~1280~crime~sees~a~fall~...||1920~x~1280~crime~sees~a~fall~...||1920~x~1280$ 

https://cryplogger.com/wp-content/uploads/2021/12/crime111.png|||Hong Kong arrested suspects in laundering \$ 48.7 million ...|||1200 x 960

 $https://startupill.com/wp-content/uploads/2020/11/Blue.png|||101\ Best\ Hong\ Kong\ Cryptocurrency\ Startups$  The Future of ...|||3508 x 2480

https://www.mt5parts.be/wp-content/uploads/2020-01-11-13-1.05.31.jpg|||Honda MT5 1981 - MT5 Parts|||3264 x 2448

Coinbase rivals such as Binance, FTX and OKEx have benefitted from their early starts in offering derivatives trading and from the fact that they are based outside the U.S., because regulations.

https://img.gadgethacks.com/img/96/58/63651343875026/0/transfer-bitcoin-ether-more-from!

-coinbase-binance.w1456.jpg|||How To Transfer Bitcoin From Coinbase To Binance Youtube ...|||1440 x 2960

https://www.forexstrategieswork.com/wp-content/uploads/2018/08/Supply-Demand-MT4-Indicator.png|||Supply-Demand Indicator MT4 Indicator FE JVZOO ...|||1972 x 908

https://static.vecteezy.com/system/resources/previews/000/205/076/original/crypto-bitcoin-currency-symbol-vector-background.jpg|||crypto-bitcoin-currency-symbol-vector-background.jpg|||crypto-bitcoin-currency-symbol-vector-background.jpg|||crypto-bitcoin-currency-symbol-vector-background.jpg|||crypto-bitcoin-currency-symbol-vector-background.jpg|||crypto-bitcoin-currency-symbol-vector-background.jpg|||crypto-bitcoin-currency-symbol-vector-background.jpg|||crypto-bitcoin-currency-symbol-vector-background.jpg|||crypto-bitcoin-currency-symbol-vector-background.jpg|||crypto-bitcoin-currency-symbol-vector-background.jpg|||crypto-bitcoin-currency-symbol-vector-background.jpg|||crypto-bitcoin-currency-symbol-vector-background.jpg|||crypto-bitcoin-currency-symbol-vector-background.jpg|||crypto-bitcoin-currency-symbol-vector-background.jpg|||crypto-bitcoin-currency-symbol-vector-background.jpg|||crypto-bitcoin-currency-symbol-vector-background.jpg||||crypto-bitcoin-currency-symbol-vector-background.jpg|||crypto-bitcoin-currency-symbol-vector-background-currency-symbol-vector-background-currency-symbol-vector-backgroun

In the Binance app, tap on the wallet icon (On the desktop version, click on " Wallet" along the top menu and choose " Fiat and Spot") Select " Withdraw" Choose the cryptocurrency you would like to transfer Enter in the amount you would like to transfer (Select " Max" if you'd like to transfer all of a particular coin)

https://www.btc-echo.de/wp-content/uploads/2019/04/BNB6-DEX-noch-nicht-aktiv.png|||How To Transfer Bitcoin Cash From Coinbase To Binance ...|||1400 x 788

https://images.cointelegraph.com/images/1200\_aHR0cHM6Ly9zMy5jb2ludGVsZWdyYXBoLmNvbS9zdG9yYWdlL3VwbG9hZHMvdmlldy84MDBiMmFlYzY3Yjc4ZTFkZjliNzM3MThkYWRhNWIyZi5qcGc=.jpg|||Hong Kongs Security Watchdog to Propose Crypto Regulation ...|||1160 x 774

Tokyo MT5: Tokyo is an Expert Advisor that uses forex price trend patterns to enter and exit the market. NO martingale, smart recovery, grid trading or - MetaTraderMetaTrader 5Tokyo MT5()

 $https://forex-station.com/download/file.php?id=3380921\& mode=view|||Dashboard\ Type\ Indicators\ for\ MT4-Page\ 15|||1407\ x\ 780$ 

Coinbase Pro tutorial - how to trade cryptocurrency on Coinbase Pro, how enter limit orders, market order, stop loss order, how to deposit to Coinbase Pro an.

As a secure place to store your proof of ownership, a cryptocurrency wallet can take the form of physical hardware or software installed on your computer or smartphone or in the cloud. Well-known.

https://s3.amazonaws.com/bikepics.com/Pics-Web/2008/02/11/bikepics-1180386-full.jpg|||1992 HONDA

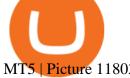

MT5 | Picture 1180386|||2272 x 1704

Here are the most popular OTC brokers, often as an extension of regular crypto exchanges: itBit (rebranded as Paxos in 2016) Kraken OTC Desk HiveEx Jump Trading (a standalone brokerage with its own communication protocol) BitStocks (exceedingly easy to trade in BTC with its Gravity app)

https://gocryptowise.com/wp-content/uploads/2020/05/Copy-the-address-that-you-want-to-deposit-to-2048x1 081.jpg|||How to Transfer from Coinbase to Binance - 4 Simple Steps|||2048 x 1081

Tokyo Box Breakout Forex Trading Strategy.

MetaTrader 5 is a free application for traders allowing to perform technical analysis and trading operations in the Forex and exchange markets.

MetaTraderMetaTrader 5Tokyo MT5(.

How to set up a crypto wallet Coinbase

Bitcoin Whale Just Transferred \$127M BTC From Coinbase To Binance

#1 in Security Gemini Crypto - The Safest Place to Buy Crypto

Hong Kong to restrict crypto exchanges to professional.

http://www.marcelstvmuseum.com/honda MT5/Honda MT jaren 80 01.jpg|||Honda MT5|||1200 x 795

Next, from the list of available cryptocurrencies, select the coin you want to send and click on the " Send " button. You can transfer Bitcoin, Ethereum, XRP, Litecoin, and other cryptocurrencies from Coinbase to Binance. In this example, we will transfer BTC from Coinbase to the Binance account. Send Funds.

https://i2.wp.com/asiatimes.com/wp-content/uploads/2021/07/075\_pohl-cryptocu190725\_np2PT.jpg?resize=1 536%2C1024&ssl=1||First Hong Kong crypto laundering bust nabs four - Asia Times||1536 x 1024

As bitcoins and cryptocurrencies are digital, cyber-criminals could, potentially, target your computers software wallet and steal them by accessing your private key. Generating and storing private keys offline using a hardware wallet ensures that hackers have no way to reach your coins.

Forex MT4 Indicators (Free & Download from Store

Coinbase Pro Tutorial - Trade Cryptocurrency on Coinbase Pro .

Digital wallets allow users to send and receive digital currency, as well as to monitor their balance. Most coins have an official wallet, e.g. Bitcoin or Ethereum. Alternatively, they recommend third-party wallets. Bitcoin is the most popular digital currency, hence there are dozens of wallets that offer services just for this currency.

https://www.honda-m-onderdelen.nl/wp-content/uploads/2020/11/IMG\_6602-1.jpeg|||Honda MT5 AD01 1980 Honda M Onderdelen Webshop|||2048 x 1536

https://forex-station.com/download/file.php?id=3331587&mode=view|||MT4 Indicator requests and ideas - Page 369|||1348 x 1396

#### THE BEST OF MT4 INDICATORS Forex Indicators Guide

https://the-crypto-news.com/wp-content/uploads/2021/12/pwc-hong-kong-purchases-land-plot-in-the-sandbox. jpg|||PwC Hong Kong purchases land plot in The Sandbox - The ...|||1160 x 773 Coinbase

https://static.vecteezy.com/system/resources/previews/000/180/183/original/vector-network-of-blockchain-bit coins-background.jpg|||network of blockchain bitcoins background - Download Free ...|||4000 x 4000

The most popular and easy-to-set-up crypto wallet is a hosted wallet. When you buy crypto using an app like Coinbase, your crypto is automatically held in a hosted wallet. Its called hosted because a third party keeps your crypto for you, similar to how a bank keeps your money in a checking or savings account. You may have heard of people losing their keys or losing their USB wallet but with a hosted wallet you dont have to worry about any of that.

https://peachycryptoreport.com/wp-content/uploads/absolutvision-uCMKx2H1Y38-unsplash-scaled-4-202103 04-165940.jpg|||PwC Hong Kong purchases land plot in The Sandbox - Peachy ...|||1920 x 1280

https://i2.wp.com/cryptoandmore.io/wp-content/uploads/2021/12/11657.jpg|||Hong Kong Siblings Arrested in

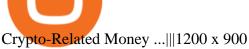

https://www.nordman-algorithms.com/wp-content/uploads/2020/12/MT4-SUPPORT-RESISTANCE-ZONES-INDICATOR\_1-min.png|||MT4 Support & Resistance Zones Indicator (Dashboard)||1917 x 875

https://www.investiniota.com/wp-content/uploads/2017/12/BTC-Wallet-Coinbase-sent-btc-binance.png|||How To Open And Fund A Coinbase Account Can I Transfer Xrp ...|||1208 x 897

https://forex-station.com/download/file.php?id=3368769&mode=view|||MT4 Indicator requests and ideas - Page 1001||1916 x 933

https://support.pdax.ph/servlet/rtaImage?eid=ka02x000000Zrv0&feoid=00N2x0000031Wyh&refid=0EM2x000000YUjD|||What features can I explore on PDAX?|||2880 x 1527

 $https://wws-weblinc.netdna-ssl.com/product\_images/mcintosh-labs-mt5-precision-turntable-black/White/5c12 addde9b6cc58bc047429/zoom.jpg?c=1554731946|||McIntosh MT5 Precision Turntable (Black) | World Wide Stereo|||1200 x 1200$ 

https://www.perfecttrendsystem.com/blog/images/articlesApp2/11698/FX\_Fish\_Indicator\_For\_MT4\_1\_1.png| ||FX Fish Indicator For MT4 (WITH INDICATOR DOWNLOAD)||1913 x 897

Top 10 Best Custom Indicators For MT4 (2022) Download Free

 $https://forex-station.com/download/file.php?id=3380977\&mode=view|||Supertrend\ indicators\ for\ MT4-Page\ 13|||1665\ x\ 914$ 

VANCAT Token (VANCAT) Token Tracker on BscScan shows the price of the Token \$0.00, total supply 1,000,000,000,000,000, number of holders 160,864 and updated information of the token. The token tracker page also shows the analytics and historical data.

https://www.christies.com/img/LotImages/2021/NYR/2021\_NYR\_20669\_0004\_000(auriea\_harvey\_minoriea \_bust\_version\_1043734).jpg?mode=max|||AURIEA HARVEY (B. 1971), Minoriea Bust Version 1 (Digital ...|||1500 x 1496

MT4 Indicators List Forex Trading 200

How it works. Signup. Get started by simply emailing otc@kraken.com with your inquiry. When you decide you want to buy or sell a large amount of digital assets . Onboard. Communicate. Confirm trade. Complete trade.

https://classic-motorbikes.net/wp-content/uploads/2012/03/Honda-MT5-static001.jpg|||Honda-MT5-Road-Test-Classic-Motorbikes|||1500 x 1000||

When it comes to the MetaTrader Platform, Forex Station is the best forex forum for sourcing Non Repainting MT4/MT5 Indicators, Trading Systems & Samp; EA's. MT4 Indicators Threads List Logout

US-based crypto exchange. Trade Bitcoin (BTC), Ethereum (ETH), and more for USD, EUR, and GBP. Support for FIX API and REST API. Easily deposit funds via Coinbase, bank transfer, wire transfer, or cryptocurrency wallet.

Buy, Sell & Store Bitcoin - Buy Bitcoin & Store Instantly

https://img.gadgethacks.com/img/95/67/63651343306108/0/transfer-bitcoin-ether-more-from-coinbase-binance. w1456.jpg|||How to Transfer Bitcoin, Ether & Discounting Coinbase to ... |||1440 x 2960 |||1440 x 2960 |||1440 x 2960 |||1440 x 2960 |||1440 x 2960 |||1440 x 2960 |||1440 x 2960 |||1440 x 2960 |||1440 x 2960 |||1440 x 2960 |||1440 x 2960 |||1440 x 2960 |||1440 x 2960 |||1440 x 2960 |||1440 x 2960 |||1440 x 2960 |||1440 x 2960 |||1440 x 2960 |||1440 x 2960 |||1440 x 2960 |||1440 x 2960 |||1440 x 2960 |||1440 x 2960 |||1440 x 2960 |||1440 x 2960 |||1440 x 2960 |||1440 x 2960 |||1440 x 2960 |||1440 x 2960 |||1440 x 2960 |||1440 x 2960 |||1440 x 2960 |||1440 x 2960 |||1440 x 2960 |||1440 x 2960 |||1440 x 2960 |||1440 x 2960 |||1440 x 2960 |||1440 x 2960 |||1440 x 2960 |||1440 x 2960 |||1440 x 2960 |||1440 x 2960 |||1440 x 2960 |||1440 x 2960 |||1440 x 2960 |||1440 x 2960 |||1440 x 2960 |||1440 x 2960 |||1440 x 2960 |||1440 x 2960 |||1440 x 2960 |||1440 x 2960 |||1440 x 2960 |||1440 x 2960 |||1440 x 2960 |||1440 x 2960 |||1440 x 2960 |||1440 x 2960 |||1440 x 2960 |||1440 x 2960 |||1440 x 2960 |||1440 x 2960 ||1440 x 2960 |||1440 x 2960 ||1440 x 2960 |||1440 x 2960 ||1440 x 2960 ||1440 x 2960 ||1440 x 2960 ||1440 x 2960 ||1440 x 2960 ||1440 x 2960 ||1440 x 2960 ||1440 x 2960 ||1440 x 2960 ||1440 x 2960 ||1440 x 2960 ||1440 x 2960 ||1440 x 2960 ||1440 x 2960 ||1440 x 2960 ||1440 x 2960 ||1440 x 2960 ||1440 x 2960 ||1440 x 2960 ||1440 x 2960 ||1440 x 2960 ||1440 x 2960 ||1440 x 2960 ||1440 x 2960 ||1440 x 2960 ||1440 x 2960 ||1440 x 2960 ||1440 x 2960 ||1440 x 2960 ||1440 x 2960 ||1440 x 2960 ||1440 x 2960 ||1440 x 2960 ||1440 x 2960 ||1440 x 2960 ||1440 x 2960 ||1440 x 2960 ||1440 x 2960 ||1440 x 2960 ||1440 x 2960 ||1440 x 2960 ||1440 x 2960 ||1440 x 2960 ||1440 x 2960 ||1440 x 2960 ||1440 x 2960 ||1440 x 2960 ||1440 x 2960 ||1440 x 2960 ||1440 x 2960 ||1440 x 2960 ||1440 x 2960 ||1440 x 2960 ||1440 x 2960 ||1440 x 2960 ||1440 x 2960 ||1440 x 2960 ||1440 x 2960 ||1440 x 2960 ||1440 x 2960 ||1440 x 2960 ||1440 x

https://www.honda-m-onderdelen.nl/wp-content/uploads/2020/10/IMG\_6208.jpeg|||Honda MT5 AD01 1980 VERKOCHT Honda M Onderdelen Webshop|||2048 x 1536

MetaTrader 5 for Windows Download MetaTrader 5 and start trading Forex, Stocks, Futures and CFDs! Rich trading functionality, technical and fundamental market analysis, copy trading and automated trading are all exciting features that you can access for free right now! Download MetaTrader 5 for PC and open a demo account

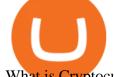

What is Cryptocurrency OTC (Over-The-Counter) Trading? Scalable

https://i.pinimg.com/originals/ca/47/20/ca4720319dac9ac42b3c52da4ba9e2de.jpg|||Mt5 Yamaha Bike - Candlestick Pattern Tekno|||1600 x 1200

https://mattrode.com/wp-content/uploads/2021/02/Screen-Shot-2021-02-09-at-7.09.52-PM.png||How Transfer From Binance To Coinbase||1772 x 908

BTC. whale just transferred \$127,753,634 worth of Bitcoin off Coinbase, and the investor then sent these funds to Binance. You can view more details about the transaction here. Why it matters.

How to Transfer from Coinbase to Binance - 5 Easy Steps

Best forex indicator - Download for free

https://cryptoleak.info/wp-content/uploads/2021/12/Bitmarts-150M-theft-Metaverse-trending-Hong-Kong-mo gul-builds-in-scaled.jpg|||Bitmart's \$150M theft, Metaverse trending, Hong Kong ...|||2560 x 1440

The live Vancat price today is \$6.59e-9 USD with a 24-hour trading volume of \$9,195.31 USD. We update our VANCAT to USD price in real-time. Vancat is down 0.31% in the last 24 hours. The current CoinMarketCap ranking is #5758, with a live market cap of not available. The circulating supply is not available and the max. supply is not available.

https://i2.wp.com/forex4live.com/wp-content/uploads/2018/06/donchian-channel-indicator-mt4.jpg?fit=1645%2C902&ssl=1|||Donchian channel-MT4 indicators - Forex Trading Signals ...|||1645 x 902

#### Videos for Vancat+coin

https://i.redd.it/sbfhbmpoiun61.jpg|||Not able to move ADA from Binance.US to Coinbase pro ...|||1284 x 2778 https://www.vlct.org/sites/default/files/images/Classified/IMG\_20191216\_084400030\_HDR.jpg|||Trackless MT5 Multi-Purpose Tractor | Vermont League of ...|||5344 x 3006

https://worldblockchainforum.io/wp-content/uploads/2020/02/shutterstock\_431291731-1200x780-1.jpg|||Hong Kongs Latest Budget is Bullish for Crypto, Says Top ...|||1200 x 780

https://gblobscdn.gitbook.com/assets%2F-M50hxCNYm5Y8rdrUs\_k%2F-M7vMHA0yOk1eZLP9h28%2F-M7vWHEabxvAyTJn79WJ%2Fbinance2.png?alt=media&token=05c46fb3-3e29-41b4-989a-4c09fd320db9 |||How To Transfer Xrp From Coinbase To Binance Us|||1733 x 826

Tokyo Box Breakout Forex Trading Strategy For MT4 (WITH DOWNLOAD)

Vancat price today, chart, market cap & coinGecko

https://minoritycrypto.com/wp-content/uploads/2021/01/8 da 3427 c-9447-4484-8 bfd-3a 1379 b00 c93.jpg ||| Fidelity Doubles Down On Hong Kong Crypto Operator ... ||| 1450 x 967

TOKO Price Live Data. The live Tokoin price today is \$0.034906 USD with a 24-hour trading volume of \$480,788 USD. We update our TOKO to USD price in real-time. Tokoin is down 1.90% in the last 24 hours. The current CoinMarketCap ranking is #1217, with a live market cap of \$6,236,370 USD. It has a circulating supply of 178,664,008 TOKO coins and .

#### VANCAT Platform

https://www.honda-m-onderdelen.nl/wp-content/uploads/2021/02/IMG\_7108-1536x1152.jpeg|||Honda MT5 AD01 (1988) Honda M Onderdelen Webshop|||1536 x 1152

https://i1.wp.com/fxcryptonews.com/wp-content/uploads/2021/02/gavel-2492011\_1920-1.jpg?w=1392& ssl=1||Global Digital Finance warns Hong Kong against banning ...||1392 x 772

https://doingcoin.net/wp-content/uploads/2020/06/doingcoin\_blockchain\_news-1536x805.jpg|||Hong

Kong-Listed BC Group Raises \$90M as Institutional ...||1536 x 805

 $https://semestergas.se/content/images/2018/08/IMG\_20180623\_083225312\_HDR.jpg|||Honda \\ MT5 \\ 1992|||3024 \times 2512$ 

https://cdn.shopify.com/s/files/1/0105/3940/1275/files/screenshot-1.png?v=1570865631|||Forex

MT4

Indicators Downl

Indicators Download.rar - Free Download ...||1913 x 947

https://i.ebayimg.com/images/g/R9gAAOSwW6tg8Xi~/s-l1600.jpg|||5x Gold Dogecoin Coins Commemorative 2021 New Collectors ...||1600 x 1600

https://smartoptions.io/wp-content/uploads/2x-Crypto-Grid-BuySell-Brackets-1536x986.png|||Trading startegy 2x Crypto Grid Trading for powerful ...|||1536 x 986

https://www.honda-m-onderdelen.nl/wp-content/uploads/2021/03/IMG\_7413.jpeg|||Honda MT5 AD01 (1981) Honda M Onderdelen Webshop|||2048 x 1536

Tokoin price today, TOKO to USD live, marketcap and chart.

 $https://forex-station.com/download/file.php?id=3364703\&mode=view|||MT4\ Indicator\ requests\ and\ ideas-Page\ 926|||1920\ x\ 1080$ 

https://kingpassive.com/wp-content/uploads/2018/01/Screenshot-2018-01-14-at-4.26.42-PM.png|||How To Trade Altcoins On Binance In 2018|||1029 x 874

 $https://3.bp.blogspot.com/-b-IWp-z0WM0/V6QWIyZMH1I/AAAAAAAAAHM/uEGEhtSERUQBf1aLhwRYZPKtjx0FPdH\_ACLcB/s1600/faizumi-fx-trading-system-mt4-indicators-template11.jpg|||1000 Most Wanted MT4 Indicators Collection - What is Forex ...|||1431 x 848$ 

What is a crypto wallet? Coinbase

Crypto OTC: How OTC Cryptocurrency Trading Works - BeInCrypto

Vancat (VANCAT) live coin price, charts, markets & Diquidity

https://www.honda-m-onderdelen.nl/wp-content/uploads/2021/01/IMG\_5967-1536x1152.jpeg|||Honda MT5 Honda M Onderdelen Webshop|||1536 x 1152

VANCAT Token (VANCAT) Token Tracker BscScan

MT4 Indicators Threads List - Forex Station

https://forex-station.com/download/file.php?id=3358338&mode=view|||MT4 Indicator requests and ideas - Page 814|||1166 x 1326

Hong Kong's central bank unveils plans for new crypto .

http://www.marcelstvmuseum.com/honda MT5/Honda MT jaren 80 03.jpg|||Honda MT5|||1200 x 810

VANCAT VANCAT platform allows users to easily deposit BEP20 tokens (ANY tokens) into an NFT. The platform can also be used to mint NFTs with A.I. VANCAT token is the governance token of the platform.

http://www.marcelstvmuseum.com/honda MT5/Honda MT5 1986 20151128 1200 04.jpg|||Honda MT5 1986 - 28 november 2015|||1200 x 819

 $https://images.livemint.com/img/2021/12/02/1600x900/crypto\_1638471907910\_1638471908013.jpg|||Exchange Any Crypto For Beginners and everybody Else ...|||1600 x 899$ 

Vancat (VANCAT) Coin Price, Chart & Dry News Binance: Vancat.

http://img.selzstatic.com/items/208386/vxnlbv3glax/original.jpg?w=1600&fit=min&auto=compress %2cformat&q=70|||AGATA TRADING MT4 INDICATOR SYSTEM - WINNING FOREX SYSTEMS|||1595 x 1095

https://www.blockchain-council.org/wp-content/uploads/2021/12/PwC-Hong-Kong-marks-entry-in-The-Sand box.jpg|||PwC Hong Kong marks entry in The Sandbox - Texas Crypto|||1200 x 1200

https://forex-station.com/download/file.php?id=3270929&mode=view|||MACD indicators for MT4-Page 3|||1595 x 981

How Start Trading Cryptocurrency on Coinbase Step 1. Sign up for an account on Coinbase.com, enter a username, password and valid email address. A digital currency wallet will be generated for you where you will be able to store your cryptocurrencies. Step 2. Next you have to verify your email address.

Best cryptocurrency wallets of 2022 70+ compared finder.com

 $https://cdn-images-1.medium.com/max/1600/0*FzZHPOAjCzy0OFbr.|||Binance\ User\ Guide\ How\ To\ Find\ Bitcoin\ Private\ Key\ ...|||1212\ x\ 901$ 

Best bitcoin and crypto wallets for January 2022 - CNET

Best forex indicator - Download for free

Coinbase Exchange Trade Volume, Trade Pairs, and Info CoinGecko

https://eagawker.com/wp-content/uploads/2019/08/bigstock-Financial-instrument-chart-for-82446032.jpg|||Stochastic Strategy MT4 Indicator|||3050 x 2036

MetaTrader 5 Trading Platform for Forex, Stocks, Futures

https://buybitcoinblog.com/wp-content/uploads/2018/01/send-btc-part-1.png|||How To Buy Ripple (XRP) or Other Random Coins By Sending ...|||3000 x 1113

https://forex-station.com/download/file.php?id=3366477&mode=view|||Fix: Indicator is not showing on MT4 chart - Page 16|||1276 x 878

 $https://fxg.market/wp-content/uploads/2020/02/pic-1.png|||List\ Of\ Cryptocurrencies\ With\ Public\ Ledger\\ ...|||4042\ x\ 1479$ 

While MT4 provides a built-in version of MACD, it is limited to the MACD line and Histogram. To help solve this issue, traders can download the TT MACD indicator from MQL5. By clicking the Free tab and downloading the indicator (figure 1.B), assuming the trader has an active MT4 trading account, the download automatically installs in MT4s.

https://gocryptowise.com/wp-content/uploads/2020/05/Deposit-crypto-to-Binance-2048x912.jpg|||How to Transfer from Coinbase to Binance - 4 Simple Steps|||2048 x 912

https://www.honda-m-onderdelen.nl/wp-content/uploads/2020/10/IMG\_6240.jpeg|||Honda MT5 AD01 1988 VERKOCHT Honda M Onderdelen Webshop|||2048 x 1536

https://wealthbycrypto101.com/hong-kong-to-restrict-crypto-exchanges-to-professional-investors/crypto-53.jp g|||Hong Kong to restrict crypto exchanges to professional ...|||1200 x 800

Best Candlestick Pattern Indicator MT4. The candlestick pattern indicator mt4 here is called the Pattern\_Recognition\_Master\_v3a. Ive looked around for mt4 candlestick pattern indicators but the ones that seem better than . Read more.

 $https://bestforexmt4indicators.b-cdn.net/wp-content/uploads/2020/07/indicators-on-the-mt4-trading-platform.j\\ pg|||How To Install Indicators on Mt4 Platform! | Forex Mt4 ...|||1518 x 891$ 

https://thumbs.dreamstime.com/z/bitcoin-cryptocurrency-blockchain-technology-cryptocurrency-bitcoin-walle t-blockchain-crypto-currency-digital-money-134117129.jpg|||Bitcoin Cryptocurrency And Blockchain Technology Stock ...|||1600 x 1245

https://btc-investor.net/wp-content/uploads/2018/12/Litigation-Firm-Files-Lawsuit-Against-Nvidia-for-Statements-Regarding-Crypto.jpg|||Litigation Firm Files Lawsuit Against Nvidia for ...|||1068 x 1068 x 1068 x

 $https://p.turbosquid.com/ts-thumb/Q8/fHLM5F/nT/vancattoken00/jpg/1619808897/1920x1080/fit\_q99/b6aa036b5d7c355a96913f6191fffa30f1e2e7f1/vancattoken00.jpg|||Vancattoken3D - TurboSquid 1726677|||1920 x 1080$ 

 $https://support.gatehub.net/hc/article\_attachments/360033882454/crypto-send.png|||How\ To\ Transfer\ From\ Coinbase\ To\ Binance\ Reddit\ Swnd\ ...|||1626\ x\ 1316$ 

https://grovecrypto.com/wp-content/uploads/2021/12/Grove-Crypto-01-151-scaled.jpg|||PwC Hong Kong Buys Land in The Sandbox - Grove Crypto|||2560 x 1189

http://classic-motorbikes.net/wp-content/uploads/2012/03/Honda-MT5-static033.jpg|||Honda-MT5-Road-Test-||Classic-Motorbikes|||1500 x 1226||

Bitmex is a peer-to-peer cryptocurrency trading platform created in 2014 that is registered in Seychelles but operates in Hong Kong and the US. Bitmex is particularly focused on cryptocurrency derivatives trading which includes margin and futures trading.

Coinbase is a secure online platform for buying, selling, transferring, and storing digital currency.

Search In MT4 Indicators List - Perfect Trend System

ForexMT4Indicators.com are a compilation of forex strategies, systems, mt4 indicators, mt5 indicators, technical analysis and fundamental analysis in forex trading. You can also find systems for scalping such as

trends, reversals, price actions. Trading on a lower timeframe like 1 minute to long term trading are also imparted here.

If you want to transfer from Coinbase to Binance, you need to have crypto assets in your Coinbase account. When transferring from Coinbase to Binance, start at the Receive end of your Binance account. You need to copy the Binance wallet address for the cryptocurrency you want to receive. Then, head to the Send part of your Coinbase account.

http://classic-motorbikes.net/wp-content/uploads/2012/03/Honda-MT5-action006.jpg|||Honda MT5 Road Test | Classic Motorbikes|||1500 x 1200

Harga Vancat hari ini adalah \$0,000000004671 dengan volume perdagangan 24 jam sebesar \$5.583,91.Harga VANCAT naik 9.8% dalam 24 jam terakhir. Ini memiliki persediaan yang beredar dari koin 0VANCAT dan persediaan maksimum sebesar 1 Quadriliun.

Harga, grafik, kapitalisasi pasar, dan info Vancat CoinGecko

https://blog.coincodecap.com/wp-content/uploads/2021/05/image-50.png|||How to Transfer Funds from Binance to Coinbase? [2021 ...|||1600 x 772

https://forex-station.com/download/file.php?id=3287589&mode=view|||MT4 Indicator requests and ideas - Page 42|||1258 x 915

How To Transfer From Binance To Coinbase 2022

https://www.honda-m-onderdelen.nl/wp-content/uploads/2020/10/IMG\_2920-1536x1152.jpeg|||Honda MT5 Honda M Onderdelen Webshop|||1536 x 1152

https://webimg.secondhandapp.com/1.1/5b1d4da04cf75e40a25a06cb|||Honda MT5 in 21747 Malmö für 7.600,00 SEK zum Verkauf ...|||1536 x 1152

Crypto.com Exchange

Vancat has a safety score of 2.03. Vancat is a nano cap token. Vancat is suited to a speculative investment style. Vancat Profile. This profile is missing some data needed to perform a thorough analysis. Depending on what data is missing then this could have a negative impact on the overall rating. Missing Data:

 $https://www.cryptoguides.org/content/images/2017/12/Buy-Screen-1.png|||How\ To\ Transfer\ Bitcoin\ From\ Coinbase\ To\ Binance\ |\ How\ To\ ...|||1964\ x\ 1166$ 

https://news4c.com/wp-content/uploads/2018/04/Coinbase.png|||Coinbase Inc. Plans To Invest In Crypto Startups And ...|||1542 x 878

 $https://blog.jeton.com/wp-content/uploads/2020/05/BTC.png|||Understanding\ Jeton's\ Crypto\ Wallet\ |\ Jeton\ Blog|||2700\ x\ 1704$ 

Videos for Digital+wallet+for+cryptocurrency

Tokyo Box Breakout Forex Trading Strategy For MT4. The Tokyo Box Breakout Forex Trading Strategy For MT4 is a trading strategy which capitalizes on certain patterns which occur due to certain behaviors as per the trading sessions which open and close throughout the day. The distinctive feature about the forex financial trading market is that it .

It has a circulating supply of 0 VANCAT coins and a total supply of 1 Quadrillion. If you are looking to buy or sell Vancat, PancakeSwap (v2) is currently the most active exchange. VANCAT platform allows users to easily deposit BEP20 tokens (ANY tokens) into an NFT.

https://img.selzstatic.com/items/208386/45pjklncxnm/original.jpg?w=2048& fit=min& auto=compresself simple simple simpl

THIS is how to transfer from Coinbase to Binance [2021]

Download the MetaTrader 5 trading platform for free

Buy, Sell & Store Bitcoin - Buy Bitcoin & Store Instantly

How to move Coins from Coinbase to the Binance Smart Chain .

https://www.blockchain-council.org/wp-content/uploads/2021/12/PwC-Hong-Kong-marks-entry-in-The-Sandbox-news-emailer.jpg|||PwC~Hong~Kong~marks~entry~in~The~Sandbox-Texas~Crypto|||2400~x~1256

https://forex-static

https://forex-station.com/download/file.php?id=3372048&mode=view|||MT4 Indicator requests and ideas - Page 1045|||1916 x 933

A cryptocurrency wallet is a software program that allows you to store, send and receive.

What is VANCAT Vancat (VANCAT) is currently ranked as the #3459 cryptocurrency by market cap. Today it reached a high of \$0.000000, and now sits at \$0.000000. Vancat (VANCAT) price is up 3.61% in the last 24 hours. Vancat is currently trading on 1 exchange, with a 24hr trade volume of \$1,666. VANCAT Depth Chart Zoom 0.5 % 1 % 2 % Scale Linear Log

 $https://i.redd.it/jiu2dmpwrv701.png|||How\ To\ Transfer\ Money\ From\ Coinbase\ To\ Binance\ How\ To\ Dump\\...|||1102\ x\ 1338$ 

Coinbase Pro Digital Asset Exchange

3) Send Your Bitcoin or Ethereum to Binance from Coinbase Log into Coinbase, then click on the Accounts tab. Choose the Coinbase wallet you wish to send fromeither Bitcoin or Ethereum. Click the.

MT4/MT5 Auto Startup Dedicated IP Address Windows Server 2012/16/19 Any EA Any Broker .

https://images.cointelegraph.com/images/1200\_aHR0cHM6Ly9zMy5jb2ludGVsZWdyYXBoLmNvbS9zdG9yYWdlL3VwbG9hZHMvdmlldy8xYzA1ZTk1NDYxYjlkYTM5OTlhZGQwMmFhNDE3MmNlMi5qcGc=.jpg |||Hong Kongs SFC Releases Regulations for Crypto Fund Managers|||1160 x 773

https://www.tooknows.com/wp-content/uploads/2021/11/huobi-secures-crypto-asset-management-license-in-hong-kong.jpg?v=1637560814|||# Huobi secures crypto asset management license in Hong Kong|||1160 x 773 Forex MT4 Indicators. List of our best MT4 Indicators available for download. Here you can find both Free and Pro Indicators. Product List. AutoTrendLines V. 1.06 Free. 4.1. based on 88 reviews. 4.1. 55.8k.

Coinbase Exchange is a centralized cryptocurrency exchange located in United States. There are 139 coins and 402 trading pairs on the exchange. Coinbase Exchange volume in the last 24 hours is reported to be at 57,630.82. The most active trading pair on Coinbase Exchange exchange is BTC/USD. Coinbase Exchange is established in year 2012.

 $https://forex-station.com/download/file.php?id=3376846\&mode=view|||MT4\ Indicator\ requests\ and\ ideas-page\ 1125|||1677\ x\ 801$ 

 $https://www.tooknows.com/wp-content/uploads/2021/11/hong-kong-customs-seizes-300-crypto-mining-gpus-in-anti-smuggling-operation.jpg?v=1637549971|||# \ Hong \ Kong \ Customs \ seizes \ 300 \ crypto \ mining \ GPUs \ in anti ...|||1160 \ x \ 773$ 

How to Transfer Bitcoin from Coinbase to Binance.

https://www.honda-m-onderdelen.nl/wp-content/uploads/2020/12/IMG\_6667.jpeg|||Honda MT5 AD01 (1979) Honda M Onderdelen Webshop|||2048 x 1536

Is Vancat A Scam? Or Is Vancat Legit? - Is This Coin A Scam

https://zabo.com/blog/content/images/2020/12/what-is-uniswap-1.png|||What is Uniswap? Understanding the DeFi exchange|||1800 x 1000

https://www.cryptopolitan.com/wp-content/uploads/2018/11/hong-kong-hammers-crypto-fund-managers.jpg||| Hong Kong is hammering the crypto-fund managers hard ...|||1920 x 1280

Hong Kong Monetary Authority Calls Stablecoins Cryptos.

Connect to hundreds of brokers and trade in financial markets using MetaTrader 5 for iPhone and iPad. The mobile trading platform allows you to receive quotes of financial instruments, analyze markets using charts and technical indicators, perform demo trades, connect to brokers for live trading and view the history of trading operations. TRADING

FBS140 - -

 $https://crypto-wikipedia.com/wp-content/uploads/2020/03/crypto-otc1.jpeg|||What\ is\ OTC\ trading?|||1300\ x\ 800$ 

Crypto OTC trading is a way of exchanging cryptocurrencies, between buyers and sellers, usually with large orders that are handled most often by a third party. It can happen between one person and another only (P2P),

but usually, this is done via specified platforms to oversee that everything is getting executed correctly.

Before you begin trading, youll need to attach a payment method to your Coinbase account. In the U.S., you can use a bank account, debit card, wire transfer or PayPal account (you cant currently sell digital currency using a PayPal account, but you can make withdrawals). Once you have your digital wallet set up, youre ready to trade.

https://www.chainbits.com/content/uploads/2019/02/Iranian-Bank-1170x780.jpg|||Iranian Bank Launches Gold-Backed | ChainBits|||1170 x 780

http://classic-motorbikes.net/wp-content/uploads/2012/03/Honda-MT5-static007.jpg|||Honda MT5 Road Test | Classic Motorbikes|||1500 x 1000

 $https://i.redd.it/f8rs4zt8sz101.jpg|||Did \ anyone \ else \ realize \ Binance \ had \ a \ PC \ Client?: binance|||1919 \ x \ 1040 \ https://www.motorcyclespecs.co.za/Gallery/Honda-MT5-1.jpg|||Honda \ MT50 \ / \ MT5 \ Tornado|||1024 \ x \ 768 \ How \ to \ Trade \ Cryptocurrency \ on \ Coinbase - \ Coindoo$ 

 $https://cdn.shopify.com/s/files/1/2061/1245/products/BB02\_render\_1200x1200.png?v=1576926149|||BitBox02-Multi Cryptocurrency edition | Coinstop|||1200 x 1200 || Coinstop|||1200 x 1200 || Coinstop|||1200 x 1200 || Coinstop|||1200 x 1200 || Coinstop|||1200 x 1200 || Coinstop|||1200 x 1200 || Coinstop|||1200 x 1200 || Coinstop|||1200 x 1200 || Coinstop|||1200 x 1200 || Coinstop|||1200 x 1200 || Coinstop|||1200 x 1200 || Coinstop|||1200 x 1200 || Coinstop|||1200 x 1200 || Coinstop|||1200 x 1200 || Coinstop|||1200 x 1200 || Coinstop|||1200 x 1200 || Coinstop|||1200 x 1200 || Coinstop|||1200 x 1200 || Coinstop|||1200 x 1200 || Coinstop|||1200 x 1200 || Coinstop|||1200 x 1200 || Coinstop|||1200 x 1200 || Coinstop|||1200 x 1200 || Coinstop|||1200 x 1200 || Coinstop|||1200 x 1200 || Coinstop|||1200 x 1200 || Coinstop|||1200 x 1200 || Coinstop|||1200 x 1200 || Coinstop|||1200 x 1200 || Coinstop|||1200 x 1200 || Coinstop|||1200 x 1200 || Coinstop|||1200 x 1200 || Coinstop|||1200 x 1200 || Coinstop|||1200 x 1200 || Coinstop|||1200 x 1200 || Coinstop|||1200 x 1200 || Coinstop|||1200 x 1200 || Coinstop|||1200 x 1200 || Coinstop|||1200 x 1200 || Coinstop|||1200 x 1200 || Coinstop|||1200 x 1200 || Coinstop|||1200 x 1200 || Coinstop|||1200 x 1200 || Coinstop|||1200 x 1200 || Coinstop|||1200 x 1200 || Coinstop|||1200 x 1200 || Coinstop|||1200 x 1200 || Coinstop|||1200 x 1200 || Coinstop|||1200 x 1200 || Coinstop|||1200 x 1200 || Coinstop|||1200 x 1200 || Coinstop|||1200 x 1200 || Coinstop|||1200 x 1200 || Coinstop|||1200 x 1200 || Coinstop|||1200 x 1200 || Coinstop|||1200 x 1200 || Coinstop|||1200 x 1200 || Coinstop|||1200 x 1200 || Coinstop|||1200 x 1200 || Coinstop|||1200 x 1200 || Coinstop|||1200 x 1200 || Coinstop|||1200 x 1200 || Coinstop|||1200 x 1200 || Coinstop|||1200 x 1200 || Coinstop|||1200 x 1200 || Coinstop|||1200 x 1200 || Coinstop|||1200 x 1200 || Coinstop|||1200 x 1200 || Coinstop|||1200 x 1200 || Coinstop|||1200 x 1200 || Coinstop|||1200 x 1200 || Coinstop|||1200 x 1200 || Coinstop|||1200 x 1200 ||1200 x 1200 x$ 

https://i.pinimg.com/originals/fa/22/d1/fa22d16ee80540e649e92ffd0d76b7e4.jpg|||Alice Crypto Price Aud - Arbittmax|||1063 x 1600

https://www.honda-m-onderdelen.nl/wp-content/uploads/2020/10/IMG\_6201.jpeg|||Honda MT5 AD01 1980 VERKOCHT Honda M Onderdelen Webshop|||2048 x 1536

https://cdn.coingape.com/wp-content/uploads/2021/08/17145748/Webp.net-resizeimage-28.jpg|||Hong Kong Police Arrests 19 Suspects in \$1.4 Million ...|||1200 x 800

http://dce5jani6jm7e.cloudfront.net/images/page/mt4/en/MT4-for-Windows-indicators-off-the-chart.png|||MetaTrader~4~for~Windows~-~Admiral~Markets|||1600~x~866~-||1600~x~866~-||1600~x~866~-||1600~x~866~-||1600~x~866~-||1600~x~866~-||1600~x~866~-||1600~x~866~-||1600~x~866~-||1600~x~866~-||1600~x~866~-||1600~x~866~-||1600~x~866~-||1600~x~866~-||1600~x~866~-||1600~x~866~-||1600~x~866~-||1600~x~866~-||1600~x~866~-||1600~x~866~-||1600~x~866~-||1600~x~866~-||1600~x~866~-||1600~x~866~-||1600~x~866~-||1600~x~866~-||1600~x~866~-||1600~x~866~-||1600~x~866~-||1600~x~866~-||1600~x~866~-||1600~x~866~-||1600~x~866~-||1600~x~866~-||1600~x~866~-||1600~x~866~-||1600~x~866~-||1600~x~866~-||1600~x~866~-||1600~x~866~-||1600~x~866~-||1600~x~866~-||1600~x~866~-||1600~x~866~-||1600~x~866~-||1600~x~866~-||1600~x~866~-||1600~x~866~-||1600~x~866~-||1600~x~866~-||1600~x~866~-||1600~x~866~-||1600~x~866~-||1600~x~866~-||1600~x~866~-||1600~x~866~-||1600~x~866~-||1600~x~866~-||1600~x~866~-||1600~x~866~-||1600~x~866~-||1600~x~866~-||1600~x~866~-||1600~x~866~-||1600~x~866~-||1600~x~866~-||1600~x~866~-||1600~x~866~-||1600~x~866~-||1600~x~866~-||1600~x~866~-||1600~x~866~-||1600~x~866~-||1600~x~866~-||1600~x~866~-||1600~x~866~-||1600~x~866~-||1600~x~866~-||1600~x~866~-||1600~x~866~-||1600~x~866~-||1600~x~866~-||1600~x~866~-||1600~x~866~-||1600~x~866~-||1600~x~866~-||1600~x~866~-||1600~x~866~-||1600~x~866~-||1600~x~866~-||1600~x~866~-||1600~x~866~-||1600~x~866~-||1600~x~866~-||1600~x~866~-||1600~x~866~-||1600~x~866~-||1600~x~866~-||1600~x~866~-||1600~x~866~-||1600~x~866~-||1600~x~866~-||1600~x~866~-||1600~x~866~-||1600~x~866~-||1600~x~866~-||1600~x~866~-||1600~x~866~-||1600~x~866~-||1600~x~866~-||1600~x~866~-||1600~x~866~-||1600~x~866~-||1600~x~866~-||1600~x~866~-||1600~x~866~-||1600~x~866~-||1600~x~866~-||1600~x~866~-||1600~x~866~-||1600~x~866~-||1600~x~866~-||1600~x~866~-||1600~x~866~-||1600~x~866~-||1600~x~866~-||1600~x~866~-||1600~x~866~-||1600~x~866~-||1600~x~866~-||1600~x~866~-||1600~x~866~-||1600~x~866~-||1600~x~866~-||1600~x~866~-||1600~x~

 $https://forex-station.com/download/file.php?id=3341122\&mode=view|||Dashboard\ Type\ Indicators\ for\ MT4-Page\ 8|||1916\ x\ 923$ 

https://www.forexstrategieswork.com/wp-content/uploads/2019/12/MT4-Breakout-Box-Forex-Indicator-Short -Trade-Example.png|||MT4 Breakout Box Forex Indicator | Free Download|||2200 x 1062

https://semestergas.se/content/images/2017/03/DSC\_0110.JPG|||Honda MT5 -92|||1920 x 1080

http://www.marcelstvmuseum.com/honda MT5/Honda MT5 1986 20151128 1200 02.jpg|||Honda MT5 1986 - 28 november 2015|||1200 x 874

 $https://www.chainbits.com/content/uploads/2018/05/coinbase-wallet.png|||How\ To\ Transfer\ Bitcoin\ To\ Binance\ How\ To\ Send\ Coinbase\ To\ ...|||1737\ x\ 1973$ 

https://forex-signals.online/wp-content/uploads/2017/08/best-forex-indicator-free-download-mt4.png|||best-forex-indicator-free-download-mt4.png|||best-forex-indicator-free-download-mt4.png|||best-forex-indicator-free-download-mt4.png|||best-forex-indicator-free-download-mt4.png|||best-forex-indicator-free-download-mt4.png|||best-forex-indicator-free-download-mt4.png|||best-forex-indicator-free-download-mt4.png|||best-forex-indicator-free-download-mt4.png|||best-forex-indicator-free-download-mt4.png|||best-forex-indicator-free-download-mt4.png|||best-forex-indicator-free-download-mt4.png|||best-forex-indicator-free-download-mt4.png|||best-forex-indicator-free-download-mt4.png|||best-forex-indicator-free-download-mt4.png|||best-forex-indicator-free-download-mt4.png|||best-forex-indicator-free-download-mt4.png|||best-forex-indicator-free-download-mt4.png|||best-forex-indicator-free-download-mt4.png|||best-forex-indicator-free-download-mt4.png|||best-forex-indicator-free-download-mt4.png|||best-forex-indicator-free-download-mt4.png|||best-forex-indicator-free-download-mt4.png|||best-forex-indicator-free-download-mt4.png|||best-forex-indicator-free-download-mt4.png|||best-forex-indicator-free-download-mt4.png|||best-forex-indicator-free-download-mt4.png|||best-forex-indicator-free-download-mt4.png|||best-forex-indicator-free-download-mt4.png|||best-forex-indicator-free-download-mt4.png|||best-forex-indicator-free-download-mt4.png|||best-forex-indicator-free-download-mt4.png|||best-forex-indicator-free-download-mt4.png|||best-forex-indicator-free-download-mt4.png|||best-forex-indicator-free-download-mt4.png|||best-forex-indicator-free-download-mt4.png|||best-forex-indicator-free-download-mt4.png|||best-forex-indicator-free-download-mt4.png|||best-forex-indicator-free-download-mt4.png|||best-forex-indicator-free-download-mt4.png|||best-forex-indicator-free-download-mt4.png|||best-forex-indicator-free-download-mt4.png|||best-forex-indicator-free-download-mt4.png|||best-forex-indicator-free-download-mt4.png|||best-for

Moving Money from Coinbase to BNB Smart Chain by JCCrypto .

https://coincodex.com/en/resources/images/admin/news/coinbase-responds-to-1/coinbase-screen.jpg:resizebox cropjpg?1580x888|||Coinbase Responds to Outages the Platform Experienced ...|||1580 x 888

 $https://i.ebayimg.com/images/g/x1wAAOSwMRhg2 \sim eJ/s-l1600.jpg|||Bitmain\ Antminer\ L3+\ 504+mh/s\ DOGE\ Litecoin\ With\ Power\ ...|||1600\ x\ 1600$ 

https://sovereignamerican.us/wp-content/uploads/2021/01/armed-robbers-steal-450k-from-hong-kong-crypto-trader.jpg|||Armed robbers steal \$450K from Hong Kong crypto trader ...|||1160 x 774

Hong Kong Monetary Authority Calls Stablecoins Cryptos Greatest Threat Hong Kongs banking regulator is looking hardest at payments-related stablecoins when it comes to regulating.

https://thumbor.forbes.com/thumbor/3000x1080/filters:format(jpg)/https:%2F%2Fspecials-images.forbesimg. com%2Fimageserve%2F61a4a4e51246c4023470c192%2F0x0.jpg%3Ffit%3Dscale|||Hong Kongs Unfriendly Crypto Rules Boost Rival Efforts To ...|||3000 x 1080

https://i.ebayimg.com/images/g/EZcAAOSwHONg3Xi8/s-l1600.jpg|||100,000,000 VANCAT coin Crypto Currency 100 Million VAN ...|||1200 x 1200

https://gocryptowise.com/wp-content/uploads/2020/05/Paste-in-Binance-address-that-you-are-sending-to-from -Coinbase-1536x996.jpg|||How to Transfer from Coinbase to Binance - 4 Simple Steps||1536 x 996

 $https://4xone.com/wp-content/uploads/2018/03/OverLayChart.png|||Over \ Lay \ Chart \ mt4 \ indicator \ free \ download \ 4xone|||1276 \ x \ 874$ 

http://img.tradera.net/images/381/355818381\_482c7e10-8da2-4d7c-abdc-63bb8e7cd432.jpg|||Honda MT5 (402434572) Köp på Tradera|||2048 x 1536

Vancat price today, VANCAT to USD live, marketcap and chart.

How To Create A Cryptocurrency Wallet (A Step-By-Step Guide)

 $http://olporaustin.weebly.com/uploads/1/3/3/2/133229294/664427085\_orig.png|||Time Indicator Mt4 olporaustin|||1278 x 781$ 

Open Coinbase and tap Get Started. Create an account with your email address and tap Start. Verify your email by tapping a link that was sent to your inbox. Enter your phone number and verify.

For some lesser-known cryptocurrencies, OTC allows for higher volume transactions than they would find on a public exchange. No trading limits. While typical digital asset exchanges limit the amount of daily volume traded -in USD terms-, OTC desks dont set these limits, and enable big transactions. Trader verifiability.

How to uninstall or remove best mt4 indicators MetaTrader 4.mq4 indicator from your (MT4) Metatrader charts? Choose the chart before you apply this indicator in your Metatrader 4 client; Click chart right Button in Metatrader4; Select indicator list; Now select this indicator and delete; Download Best mt4 indicators free 2022

 $https://forex-station.com/download/file.php?id=3349031\&mode=view|||Trend\ Indicators\ for\ MT4-Page\ 62|||1154\ x\ 768$ 

https://www.honda-m-onderdelen.nl/wp-content/uploads/2020/11/IMG\_3901-1536x1152.jpeg|||Honda MT5 AD01 1984 Honda M Onderdelen Webshop|||1536 x 1152

https://cryptocurrencycoin.tv/wp-content/uploads/magazine\_Kristin\_Boggiano-scaled-2.jpg|||Accounting Firm PWCs Hong Kong Branch Purchases Land in ...|||2560 x 1440

 $https://cdn-images-1.medium.com/max/2600/1*YKCCWgtc5zPCS9Zfggr3xw.png|||How\ To\ Move\ Bitcoin\ From\ Coinbase\ To\ Gdax\ -\ Free\ Bitcoin\ ...|||2078\ x\ 1074$ 

https://forex-station.com/download/file.php?id=3342878&mode=view|||MT4 Indicator requests and ideas - Page 583|||1497 x 872

https://mattrode.com/wp-content/uploads/2021/02/coinbase-address-1.jpg?is-pending-load=1||How To Transfer From Binance To Coinbase||1576 x 821

https://revain.org/static/media/blog/iiys36p7li3y/38JOI3EoHtZWJQY8LYtHuv/3d2980d50ddd0fbfbff15fc5dc 4ce519/coinbase-to-binance.jpg|||How To Transfer Bitcoin From Coinbase To Binance | Revain|||1400 x 932

Crypto.com Exchange | OTC Portal OTC Portal Trade in large blocks with competitive rates Login or Sign Up Block Trades Place large orders with a minimum amount of 50,000 USDT or equivalent Competitive Rates Our trading engine provides you with a custom quote instantly and securely Fast Settlement

https://thetradable.com/image/1300/0/IXGTyUfpPRpVhvZmyWHBh1dW4txXhxt4dbXqglBs.jpeg|||The 5 Best Places to Buy Crypto Currencies|||1300 x 813

MetaTrader 5 on the App Store

https://www.coinsclone.com/blog/wp-content/uploads/2020/08/Reasons-to-Choose-Coinbase-Clone-Script.pn g|||Top 8 Reasons to Choose Coinbase Clone Script | Coinsclone|||2240 x 1260

Coinbase, the cryptocurrency exchange that \$\&#39\$; expected to begin trading on Wednesday, received a buy rating and \$600 price target at MoffettNathanson. The San Francisco company, the largest U.S.

September 10, 2021. Cryptocurrency is an entirely digital means of value storage and transfer. However, it shares a highly important feature with traditional fiat currency like cash, its necessary to store your cryptocurrency in a wallet. In the cryptocurrency ecosystem, the term wallet refers to software, online or offline, that allows a cryptocurrency owner to access their cryptocurrency holdings.

The live Vancat price today is \$ <0.0000001 USD with a 24-hour trading volume of \$ 6,300.30 USD. We update our VANCAT to USD price in real-time. Vancat is +2.8% in the last 24 hours. Vancat has a market cap of \$ 0 USD. It has a circulating supply of \$ 0 VANCAT coins and a max supply of \$ 0 VANCAT coins.

https://coinerblog.com/wp-content/uploads/2018/06/Beginners-guide-to-Coinbase-Pro-Coinbases-advanced-Exchange-to-trade-BTC-ETH-and-LTC.jpeg|||Beginners guide to Coinbase Pro, Coinbase's advanced ...|||2000 x 1263

https://cexcashback.com/wp-content/uploads/Coinbase-Send-Bitcoin-to-Binance.png|||How to transfer funds from Coinbase to Binance CexCashBack|||1271 x 963

https://milkycrypto.io/wp-content/uploads/2021/08/ai-scam.jpg|||19 People Arrested in Hong Kong for Alleged \$1,400,000 ...||1365 x 800

Using an OTC desk, a broker sets up a direct crypto exchange between an investor looking to trade in far higher volumes than can be accommodated by an exchange. Although minimum trade values.

 $https://mattrode.com/wp-content/uploads/2021/02/Screen-Shot-2021-02-09-at-7.12.49-PM.png? is-pending-load=1 \\ |||How To Transfer From Binance To Coinbase|||1106 x 1036$ 

Sometimes, OTC Crypto Exchanges can get access to a large amount of cryptocurrency at once with their wide-ranging network. This will help in saving time and expenses for clients. OTC Crypto.

The List of favorite MT4 indicators MT4 expert (FX\_Multi-Meter\_II.mq4) MT4 expert (FX\_Multi-Meter\_III.mq4) MT4 indicator (3LineBreak.mq4) MT4 indicator (Advanced\_ADX.mq4) MT4 indicator (b-clock.mq4) MT4 indicator (BBands\_Stop\_v1.mq4) MT4 indicator (Breakout\_PANCA\_EAGLE.mq4) MT4 Indicator (Camarilladt.mq4) MT4 indicator (Color\_Stochastic.mq4)

Morning Bell With Jim Cramer: How to Trade the Coinbase IPO

 $https://gblobscdn.gitbook.com/assets\%\,2F-M50hxCNYm5Y8rdrUs\_k\%\,2F-M7v\_5XqD6LlJbi-pYrd\%\,2F-M7vlkv9qzfmyly6Ewhq\%\,2Fbinance6.png?alt=media\&token=ccc83367-72fc-4645-a300-cecba3f47447|||How To Transfer Xrp From Coinbase To Binance Us|||1818 x 814$ 

 $https://external-preview.redd.it/3YbX\_XWG0rpfNwoqDfIM49Xx07bt1BEhkI-oaNKDNrU.jpg?auto=webp\& s=016977d99a3dc1c7501484d0a33f7159b049969a|||Bankman-Frieds Crypto Exchange FTX Leaves Hong Kong for ...|||1200 x 800$ 

 $https://cdn.benzinga.com/files/imagecache/1024x768xUP/images/story/2012/average\_person-xyjlijxqmau-unsplash.jpg|||JD.com (NASDAQ:JD), Bitcoin - United States Dollar (CRYPTO ...|||1024 x 768 | 1024 x 768 | 1024 x 768 | 1024 x 768 | 1024 x 768 | 1024 x 768 | 1024 x 768 | 1024 x 768 | 1024 x 768 | 1024 x 768 | 1024 x 768 | 1024 x 768 | 1024 x 768 | 1024 x 768 | 1024 x 768 | 1024 x 768 | 1024 x 768 | 1024 x 768 | 1024 x 768 | 1024 x 768 | 1024 x 768 | 1024 x 768 | 1024 x 768 | 1024 x 768 | 1024 x 768 | 1024 x 768 | 1024 x 768 | 1024 x 768 | 1024 x 768 | 1024 x 768 | 1024 x 768 | 1024 x 768 | 1024 x 768 | 1024 x 768 | 1024 x 768 | 1024 x 768 | 1024 x 768 | 1024 x 768 | 1024 x 768 | 1024 x 768 | 1024 x 768 | 1024 x 768 | 1024 x 768 | 1024 x 768 | 1024 x 768 | 1024 x 768 | 1024 x 768 | 1024 x 768 | 1024 x 768 | 1024 x 768 | 1024 x 768 | 1024 x 768 | 1024 x 768 | 1024 x 768 | 1024 x 768 | 1024 x 768 | 1024 x 768 | 1024 x 768 | 1024 x 768 | 1024 x 768 | 1024 x 768 | 1024 x 768 | 1024 x 768 | 1024 x 768 | 1024 x 768 | 1024 x 768 | 1024 x 768 | 1024 x 768 | 1024 x 768 | 1024 x 768 | 1024 x 768 | 1024 x 768 | 1024 x 768 | 1024 x 768 | 1024 x 768 | 1024 x 768 | 1024 x 768 | 1024 x 768 | 1024 x 768 | 1024 x 768 | 1024 x 768 | 1024 x 768 | 1024 x 768 | 1024 x 768 | 1024 x 768 | 1024 x 768 | 1024 x 768 | 1024 x 768 | 1024 x 768 | 1024 x 768 | 1024 x 768 | 1024 x 768 | 1024 x 768 | 1024 x 768 | 1024 x 768 | 1024 x 768 | 1024 x 768 | 1024 x 768 | 1024 x 768 | 1024 x 768 | 1024 x 768 | 1024 x 768 | 1024 x 768 | 1024 x 768 | 1024 x 768 | 1024 x 768 | 1024 x 768 | 1024 x 768 | 1024 x 768 | 1024 x 768 | 1024 x 768 | 1024 x 768 | 1024 x 768 | 1024 x 768 | 1024 x 768 | 1024 x 768 | 1024 x 768 | 1024 x 768 | 1024 x 768 | 1024 x 768 | 1024 x 768 | 1024 x 768 | 1024 x 768 | 1024 x 768 | 1024 x 768 | 1024 x 768 | 1024 x 768 | 1024 x 768 | 1024 x 768 | 1024 x 768 | 1024 x 768 | 1024 x 768 | 1024 x 768 | 1024 x 768 | 1024 x 768 | 1024 x 768 | 1024 x 768 | 1024 x 768 | 1024 x 768 | 1024 x 768 | 1024 x 768 | 1024 x 768 | 1024 x 768 | 1024 x$ 

 $https://emerginggrowth.com/wp-content/uploads/2018/08/RBIZ-2.jpg|||RealBiz\ Media\ Group\ (OTC\ Pink: RBIZ): Strong\ Gulf\ ...|||1200\ x\ 866$ 

https://d3f5j9upkzs19s.cloudfront.net/azcoinnews/wp-content/uploads/2021/07/clover-finance.png|||Coinbase Lists Clover Finance (CLV) on July 15 - AZCoin News|||1667 x 938

https://cdn.benzinga.com/files/imagecache/1024x768xUP/images/story/2012/ryan-mac-kcabkzbt4gk-unsplash.jpg|||Alibaba (NYSE:BABA), Bitcoin - United States Dollar ...|||1024 x 768

Using an app like Coinbase Wallet or Exodus gives you easy access to your crypto holdings. You can: Manage all your digital assets in one secure place Control your own private keys Send and receive cryptocurrency to and from anywhere in the world Interact with usernames rather than long, hexadecimal public key addresses

https://www.best-metatrader-indicators.com/wp-content/uploads/2021/07/mt4-currency-screener-indicator.png |||Currency Screener Indicator » Top Free MT4 Indicators {mq4 ...|||1200 x 900

MetaTrader 5 for PC Download MetaTrader 5 for PC IFCM

Top 10 Hong Kong Crypto Exchanges to Trade On

 $https://forex-station.com/download/file.php?id=3361167\&mode=view|||MT4\ Indicator\ requests\ and\ ideas\ -Page\ 855|||1276\ x\ 878$ 

9 Best Crypto Wallets (Software and Hardware) in 2021.

7 Best Crypto Wallets in 2022 (Features & Security Compared)

A List of the Best MT4 Indicators to Download in 2021 FP.

OTC Bitcoin and Crypto Trading Exchange Kraken

https://www.forex

https://www.forexstrategieswork.com/wp-content/uploads/2020/04/Screenshot-2020-04-20-at-8.39.14-PM.pn g|||Free MT4 Indicator Download|||2214 x 1080

The Kolier\_SuperTrend\_Indi Indicator For MT4 is a modified version of the SuperTrend indicator that consumes less resource than the original MT4 indic. The Kuskus Starlight Indicator For MT4 is an indicator that is built on the Meta Trader 4 charting platform. The indicator is built for traders who us.

 $https://www.honda-m-onderdelen.nl/wp-content/uploads/2020/11/IMG\_3883.jpeg|||Honda\ MT5\ AD01\ 1984\ Honda\ M\ Onderdelen\ Webshop|||2048\ x\ 1536$ 

https://files.ambcrypto.com/wp-content/uploads/2021/12/28185904/daniam-chou-JD4P2rfAkvc-unsplash-2.jp g|||Hong Kong: over \$380 million laundered using crypto ...|||1200 x 900

Coinbase: What it is and how to use it - CNBC

HONG KONG, May 21 (Reuters) - Cryptocurrency exchanges operating in Hong Kong will have to be licenced by the city's markets regulator and will only be allowed to provide services to professional.

A Beginner's Guide to Coinbase: How To Buy Cryptocurrency Money

https://the-crypto-news.com/wp-content/uploads/2021/12/hong-kong-nft-project-monkey-kingdom-loses-1-3m -in-phishing-hack-launches-compensation-fund.jpg|||Hong Kong NFT project Monkey Kingdom loses \$1.3M in ...|||1160 x 773

Trading hours on Forex market - Exness MT4 - MT5

Browse MT4 Indicators List - Perfect Trend System

MetaTrader 5 (MT5) Platform is a popular trading platform allowing to perform trading operations and technical analysis on currency pairs of the Forex market, other financial instruments, as well as to trade on an exchange. How to Download MetaTrader 5 - Free Trading Platform

https://www.honda-m-onderdelen.nl/wp-content/uploads/2020/12/IMG\_6622.jpeg|||Honda MT5 AD01 (1979) Honda M Onderdelen Webshop|||2048 x 1536

https://img.tradera.net/images/292/312525292\_9ae4a49b-1f92-43f8-8c28-b662b1c39668.jpg|||Honda MT5 moped (354413200) Köp på Tradera|||2048 x 1473

https://mma.prnewswire.com/media/691275/coinbase\_Logo.jpg?p=facebook|||Coinbase Announces Institutional Suite of Products and ...|||2600 x 1361

The Perfect Trend System. . All MT4 Indicators (2100) Search Or Browse The List Top 20 MT4 Indicators Most Popular / Downloaded; All MT5 Indicators (4400) Search Or Browse The List

FXVM - #1 Forex VPS - MT4, MT5, cTrader, EA hosting.

 $https://cdn-images-1.medium.com/max/1600/1*kiCOsqkdBu7mnUzjNHOiTQ.png|||How\ To\ Transfer\ Bitcoin\ Cash\ From\ Coinbase\ To\ Binance\ ...|||1600\ x\ 1141$ 

Build a Crypto Portfolio - #1 in Security Gemini Crypto

Hong+kong+crypto News

Exodus Best crypto wallet for desktop users. Trezor Best cold wallet for the security-conscious. Ledger Best cold wallet with bluetooth. Choosing the best crypto wallet isnt simply picking one that has the best of everything. You need to find the right one fitting your needs.

The Difference Between Crypto Exchanges and OTC (Over-the.

Users of Hong Kong Crypto Exchange Coinsuper Say They Cannot.

 $https://www.honda-m-onderdelen.nl/wp-content/uploads/2020/10/IMG\_3344.jpeg|||Honda\ MT5\ AD01\ (1980)\ VERKOCHT\ Honda\ M\ Onderdelen\ Webshop|||2048\ x\ 1536$ 

Nymstar Limited is a Securities Dealer registered in Seychelles with registration number 8423606-1 and authorised by the Financial Services Authority (FSA) with licence number SD025. The registered office of Nymstar Limited is at F20, 1st floor, Eden Plaza, Eden Island, Seychelles. EXNESS MT4 or EXNESS MT5 website operated by Partner of Exness.

 $https://cryptodesknews.com/wp-content/uploads/2021/08/executium-WLvog4WcqRU-unsplash-scaled-2048x\\1362.jpg|||Crypto Exchange Binance Ceases Hong Kong Futures As ...|||2048 x 1362$ 

Videos for Move+from+coinbase+to+binance

https://primebroke

https://primebroker.coinbase.com/etc.clientlibs/prime/clientlibs/clientlib-base/resources/favicons/card-prime.png|||Crypto Businesses | Coinbase Prime|||1680 x 900

https://coindesk-coindesk-prod.cdn.arcpublishing.com/resizer/qagaDk4MbY64lO58nuXGOMPxZxI=/1440x1080/filters:format(jpg):quality(70)/cloudfront-us-east-1.images.arcpublishing.com/coindesk/E6QBX625FNH2ZFVFQ5UA2MQDNE.jpg|||How OSL Became the First Crypto Exchange to Win Over Hong ...|||1440 x 1080https://forex-station.com/download/file.php?id=3369120&mode=view|||MACD indicators for MT4-Page 50|||1920 x 1047

Amerimation MT5 Series - Order Online or Get a Quote

https://img.gadgethacks.com/img/01/59/63651343424337/0/transfer-bitcoin-ether-more-from-coinbase-binanc e.w1456.jpg|||How To Move Bitcoin From Coinbase To Binance - Earn Money ...||1440 x 2960

Understanding the functioning of an OTC Crypto Exchange

https://www.saintlad.com/wp-content/uploads/2018/01/transfer-from-coinbase-to-binance-6.png|||5 Steps to Transfer from Coinbase to Binance [2019 ...|||1900 x 875

 $https://cryptofu.xyz/wp-content/uploads/2017/12/BTC\_Wallet\_-\_Coinbase.jpg|||How to transfer Bitcoin to your Binance account | CrypTofu|||1280 x 1055$ 

 $https://uploads-ssl.webflow.com/5c9ce1106cf0968ad2a10714/5c9cf9a2c6d59a52b1bfa016\_11.png|||How To Send Bitcoin Cash From Coinbase To Binance - How To ...|||2468 x 1578$ 

https://mattrode.com/wp-content/uploads/2021/02/binance-whitelist.jpg?is-pending-load=1||How To Transfer From Binance To Coinbase|||1772 x 908

https://mattrode.com/wp-content/uploads/2021/02/Screen-Shot-2021-02-09-at-7.02.58-PM-1536x800.png|||How To Transfer From Binance To Coinbase|||1536 x 800 |

Gutscheine Review 2021 - Get a 20% Fee Discount

If you find a lower fee transfer method out of Coinbase let me know! Open Binance.us go to the Wallet tab and search for ADA. Click on ADA, and then click Deposit. Copy your wallet address Go to.

The Hong Kong Monetary Authority has unveiled plans for a new regulatory regime, revealing ties with crypto hub Singapore. The de facto central bank would implement the regulation in stablecoins,.

https://blog.coincodecap.com/wp-content/uploads/2021/05/image-52.png|||How to Transfer Funds from Binance to Coinbase? [2021 ...|||1481 x 789

Coinbase Tries to Catch Up to Foreign-Based Rivals With Move .

https://9to5google.com/wp-content/uploads/sites/4/2018/01/bitcoin\_cash\_app\_2.jpg?quality=82&strip=al l|||How to buy Bitcoin on your Android phone w/ Coinbase, Cash ...|||2500 x 1250

 $https://cdn-images-1.medium.com/max/2400/1*6QNH8\_DvzKSrBAxMAAlaXA.png|||How\ To\ Get\ Bitcoin\ From\ Coinbase\ To\ Binance\ -\ How\ To\ Earn\ ...|||1488\ x\ 913$ 

 $https://www.rayyescrypto.com/wp-content/uploads/2021/07/1200x800.jpg|||Hong Kong Arrests Four in Alleged $155 \ Million \ Crypto ...|||1200 \ x \ 800$ 

How to use move crypto using Simpleswap.io on mobile. How to get BNB from Coinbase. Coinbase does not offer the BNB coin however you can use simpleswap.io .

 $https://forex-station.com/download/file.php?id=3354485\&mode=view|||MT4\ Indicator\ requests\ and\ ideas-Page\ 735|||1917\ x\ 1002$ 

(end of excerpt)